# **Laboration 15a**

**HSQC** decoupled

 $KR$ 

## **Theory**

#### **HSQC**

The **2D HSQC (Heteronuclear Single-Quantum Correlation) experiment** permits to obtain a 2D heteronuclear chemical shift correlation map between directly-bonded 1H and Xheteronuclei (commonly,  $^{13}$ C and  $^{15}$ N). It is widely used because it is based on protondetection, offering high sensitivity when compared with the conventional carbon-detected 2D HETCOR experiment. Similar results are obtained using the 2D HMQC experiment.

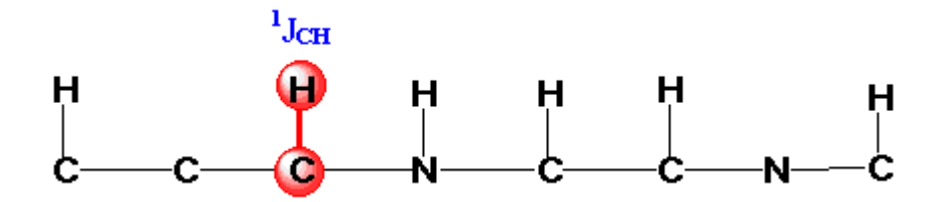

 $Aq = acqvisationstid$  (s), sw = sweep widt, td = number of points  $R = 1/aq$   $R = 2*sw/d$   $aq = td/2*sw$ 

## **Practical**

- 1. *Tune* and *match* the probehead for 13C and 1 H. *Lock* and *shim* according to"Bruker run manual for 500 MHz NMR". The 2-D exp should be recorded non spinning, so for a better result shim also the non spinning shims x, xz, y, yz
- 2. Optimize the values of  $\textbf{olp}$  and sw for both  $\textsuperscript{1}{H}$  and  $\textsuperscript{13}{C}$  to be used in the 2D experiments.
- 3. Check the  ${}^{1}H$  90<sup>°</sup>-pulse (lab 1).
- 4. Collect a reference  ${}^{1}H$  (and  ${}^{13}C$  )spectrum.

#### **Experiment setup**

- 1. **edc** or **new** and read the parameter set *A\_HSQC* to record a HSQC
- 2. **getprosol** (get probe and solvent specific parameters from prosol)

or if the  ${}^{1}H$  90 ${}^{0}$ -pulse value need to be changed

Set the measured  $p1$  ( ${}^{1}H$  90<sup>o</sup>-pulse) **getprosol 1H '***p1-value'* **'***pl1-value'* (*get pro*be and *sol*vent specific parameters and use your adjusted p1 value to calculate related pulses)

3. If required, any acquisition parameter can be modified manually or in the *AcquPars* section, you can see what is valid for the parameters in *PulseProg*.

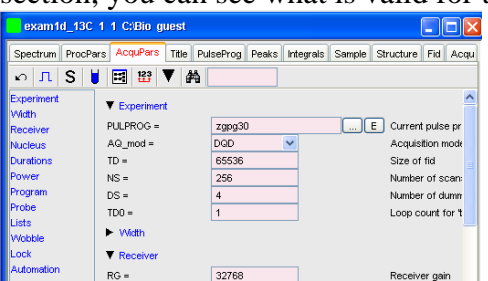

- a. **o1p** is the center of the 1H spectrum
- b. **o2p** is the center of the 13C spectrum
- c. **sw** (F2) is the spectral width in the F2 1H dimension
- d. **sw** (F1) is the spectral width in the F1 13C dimension
- e. **td** (F2) is the time domain in the F2 dimension (usually set to 1K-2K)
- f. **td1** (F1) is the number of experiments/increments to be recorded in the F1 dimension (usually set to 64w-512w)
- *g.* **aq** *Make sure that the acquisition time aren't to long, thou the decoupling heat the sample and can damage the probe. Maximum aq allowed is 0.4 s.*
- h. Set appropriate **ns**, depending on the time you want the experiment to take.
- i. Set **p1** ( 1H 90o-pulse)
- 4. turn of f the spinner
- 5. **rga**
- 6. **zg**

#### **Process recorded data**

- 7. **xfb** add a window function and Fourier transform the data.
- 8. **abs1, abs2** perform a baseline correction
- 9. Phase, if necessary.
- 10. Set the reference. For external referencing go to the *Procpars* section set sr(F1) and sr(F2) to the same value as in the 1H and 13C spectrum